### ΑΡΧΗ 1ΗΣ ΣΕΛΙΔΑΣ ΝΕΟ ΣΥΣΤΗΜΑ Γ' ΗΜΕΡΗΣΙΩΝ

#### ΠΑΝΕΛΛΑΔΙΚΕΣ ΕΞΕΤΑΣΕΙΣ ΗΜΕΡΗΣΙΩΝ ΕΠΑΓΓΕΛΜΑΤΙΚΩΝ ΛΥΚΕΙΩΝ **HEMHTH 26 MAÏOY 2016**

#### ΕΞΕΤΑΖΟΜΕΝΟ ΜΑΘΗΜΑ: TEXNOAOFIA AIKTYON KAI EHIKOINONION ΣΥΝΟΛΟ ΣΕΛΙΛΩΝ: ΤΕΣΣΕΡΙΣ (4)

#### **OEMA A**

- Α1. Να χαρακτηρίσετε τις προτάσεις που ακολουθούν, γράφοντας στο τετράδιό σας δίπλα στο γράμμα που αντιστοιχεί σε κάθε πρόταση τη λέξη Σωστό, αν η πρόταση είναι σωστή ή τη λέξη Λάθος, αν η πρόταση είναι λανθασμένη.
	- α. Κατά τη σύγχρονη υπηρεσία επικοινωνίας μεταδίδεται σειοά από bits με σταθεοή καθυστέρηση  $200$ συγκεκριμένο ρυθμό μετάδοσης.
	- **β.** Το DNS είναι μηχανισμός αντιστοίχισης των φυσικών (ΜΑΣ) διευθύνσεων σε IP διευθύνσεις.
	- γ. Η τεχνολογία xDSL κάνει δυνατή την επίτευξη πολύ υψηλών ταχυτήτων μεταφοράς δεδομένων μέσα από την υπάρχουσα τηλεφωνική καλωδιακή υποδομή.
	- δ. Το πρωτόκολλο UDP δεν τεμαχίζει τα δεδομένα σε πολλαπλά τμήματα.
	- ε. Το μήχος της φυσιχής (MAC) διεύθυνσης σε ένα δίχτυο Ethernet  $\epsilon$ íval 22 bits.

Μονάδες 15

## ΤΕΛΟΣ 1ΗΣ ΑΠΟ 4 ΣΕΛΙΔΕΣ

## ΑΡΧΗ 2ΗΣ ΣΕΛΙΔΑΣ ΝΕΟ ΣΥΣΤΗΜΑ Γ΄ ΗΜΕΡΗΣΙΩΝ

- Α2. Να γράψετε στο τετράδιό σας τον αριθμό καθεμίας από τις παρακάτω ερωτήσεις και δίπλα στον αριθμό το γράμμα που αντιστοιγεί στη σωστή απάντηση.
	- Πόσα τηλεφωνικά κανάλια εύρους 4kHz το καθένα είναι  $\mathbf{1}$ . δυνατό να μεταδοθούν από τηλεπικοινωνιακό κανάλι με εύρος από 60kHz έως 108kHz.
		- $\alpha$ ) 12
		- $\beta$ ) 24
		- $\gamma$ ) 36
		- $\delta$ ) 48  $(uov. 4)$
	- 2. Μέσω ποιας θύρας γίνεται η επικοινωνία με τον Telnet εξυπηρετητή.
		- $\alpha$ ) TCP port 21
		- $\beta$ ) TCP port 22
		- $\gamma$ ) TCP port 23
		- $\delta$ ) TCP port 80
	- Ποιες είναι οι τρεις φάσεις που περιλαμβάνει η  $\mathfrak{Z}$ . επικοινωνία με την τεχνική μεταγωγής κυκλώματος.
		- α) συγχρονισμός κυκλώματος πολυπλεξία μεταφορά
		- β) κωδικοποίηση συγχρονισμός αποκωδικοποίηση
		- γ) επικοινωνία κυκλωμάτων πολυπλεξία σίγαση
		- δ) αποκατάσταση κυκλώματος μεταφορά πληροφορίας - τερματισμός κυκλώματος

 $(\mu$ ov. 3)

Μονάδες 10

## ΤΕΛΟΣ 2ΗΣ ΑΠΟ 4 ΣΕΛΙΔΕΣ

 $(\mu$ ov. 3)

### ΑΡΧΗ 3ΗΣ ΣΕΛΙΔΑΣ ΝΕΟ ΣΥΣΤΗΜΑ Γ΄ ΗΜΕΡΗΣΙΩΝ

#### **OEMA B**

Β1. Να αναφέρετε ονομαστικά τα επίπεδα του μοντέλου αναφοράς OSI.

## Μονάδες 14

Β2. Να γράψετε τον ορισμό του όρου πολυπλεξία (μον. 7) και αναφέρετε ονομαστικά τις βασικές τεγνικές  $\sqrt{\alpha}$ πολυπλεξίας (μον. 4).

## Μονάδες 11

#### **OEMA Γ**

προσδιορίσετε την κλάση των παρακάτω  $\Gamma$ 1. N $\alpha$  $IP$ διευθύνσεων (μον. 3) και να αιτιολογήσετε την απάντησή  $\sigma\alpha\varsigma$  ( $\mu\sigma\nu$ , 9).

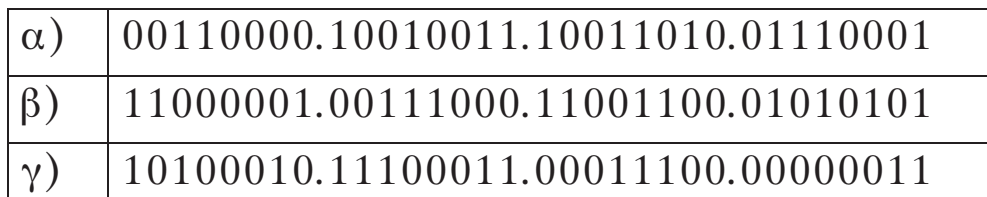

## Μονάδες 12

- Γ2. Πού απευθύνονται τα μηνύματα με IP διευθύνσεις προορισμού:
	- $\alpha$ ) 255.255.255.255  $(uov, 6)$
	- $β)$  193.1.1.255 κλάσης C (μον. 7)

#### Μονάδες 13

#### ΘΕΜΑ Δ

Ένα IP αυτοδύναμο πακέτο με μέγεθος 2000 bytes δεδομένων, 20 bytes επικεφαλίδας και DF=0 μεταδίδεται μέσω φυσικού δικτύου που υποστηρίζει πακέτα συνολικού μήκους 820 bytes.

Δ1. Σε πόσα κομμάτια θα διασπαστεί το αρχικό πακέτο (δεν απαιτείται αιτιολόγηση).

Μονάδες 5

#### ΤΕΛΟΣ 3ΗΣ ΑΠΟ 4 ΣΕΛΙΔΕΣ

## ΑΡΧΗ 4ΗΣ ΣΕΛΙΔΑΣ ΝΕΟ ΣΥΣΤΗΜΑ Γ΄ ΗΜΕΡΗΣΙΩΝ

Δ2. Να μεταφέρετε στο τετράδιό σας τον παρακάτω πίνακα με όσες στήλες χρειάζονται και να τον συμπληρώσετε.

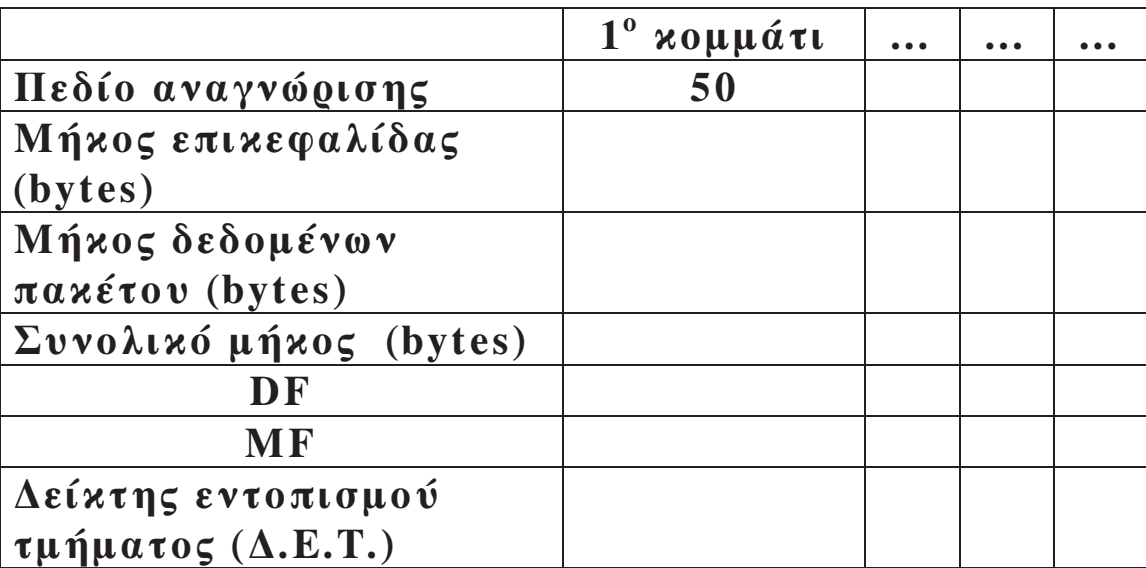

Να θεωρήσετε ότι η επικεφαλίδα των αυτοδύναμων πακέτων (κομματιών) που προκύπτουν, αποτελείται μόνο από το σταθερό τμήμα της.

Μονάδες 20

## ΟΔΗΓΙΕΣ ΓΙΑ ΤΟΥΣ ΕΞΕΤΑΖΟΜΕΝΟΥΣ

- Στο τετράδιο να γράψετε μόνο τα προκαταρκτικά (ημερομηνία,  $1<sub>1</sub>$ εξεταζόμενο μάθημα). **Να μην αντιγράψετε** τα θέματα στο τετράδιο.
- Να γράψετε το ονοματεπώνυμό σας στο πάνω μέρος των  $2<sub>1</sub>$ φωτοαντιγράφων αμέσως μόλις σας παραδοθούν. Δεν επιτρέπεται γα γράψετε καμιά άλλη σημείωση. Κατά την αποχώρησή σας να παραδώσετε μαζί με το τετράδιο και τα φωτοαντίγραφα.
- Να απαντήσετε στο τετράδιό σας σε όλα τα θέματα, μόνο με μπλε  $3<sub>1</sub>$ ή μαύρο στυλό ανεξίτηλης μελάνης.
- Κάθε απάντηση επιστημονικά τεκμηριωμένη είναι αποδεκτή.  $\mathbf{4}$ .
- Διάρκεια εξέτασης: τρεις (3) ώρες μετά τη διανομή των  $5<sub>1</sub>$ φωτοαντιγράφων.
- Ώρα δυνατής αποχώρησης: 10.00 π.μ. 6.

# KAAH EHITYXIA

## ΤΕΛΟΣ ΜΗΝΥΜΑΤΟΣ

## ΤΕΛΟΣ 4ΗΣ ΑΠΟ 4 ΣΕΛΙΔΕΣ